Tarindu Jayatilaka *University of Moratuwa* Hideto Ueno *University of Tokyo*

Johannes Doerfert *Argonne National Laboratory* Giorgis Georgakoudis *Lawrence Livermore National Laboratory* EJ Park *Los Alamos National Laboratory*

# **Code Feature Analysis, Tracking, and Future Usage**

LLVM Developers' Meeting 2020

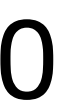

Developers generally use predefined standard optimization pipelines.

They have to manually select which optimization level to use for their code.

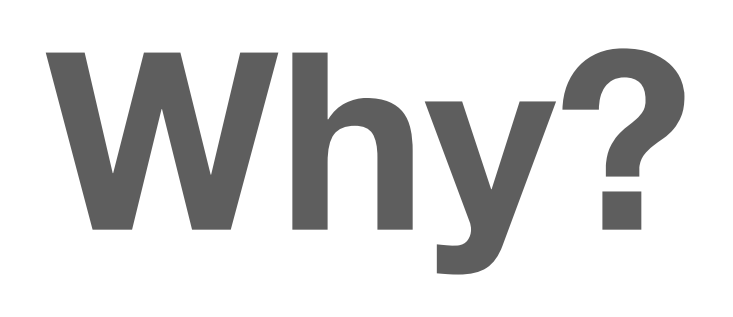

Developers generally use predefined standard optimization pipelines.

They must manually select which optimization level to use for their code.

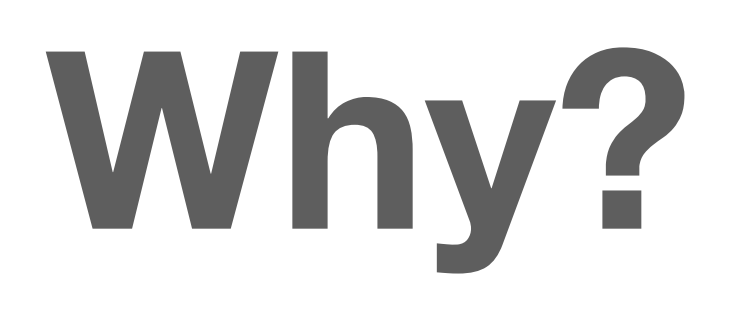

## Optimization Pipelines

### $-00$   $-01$   $-02$   $-0s$   $-0z$   $-03$   $-04$

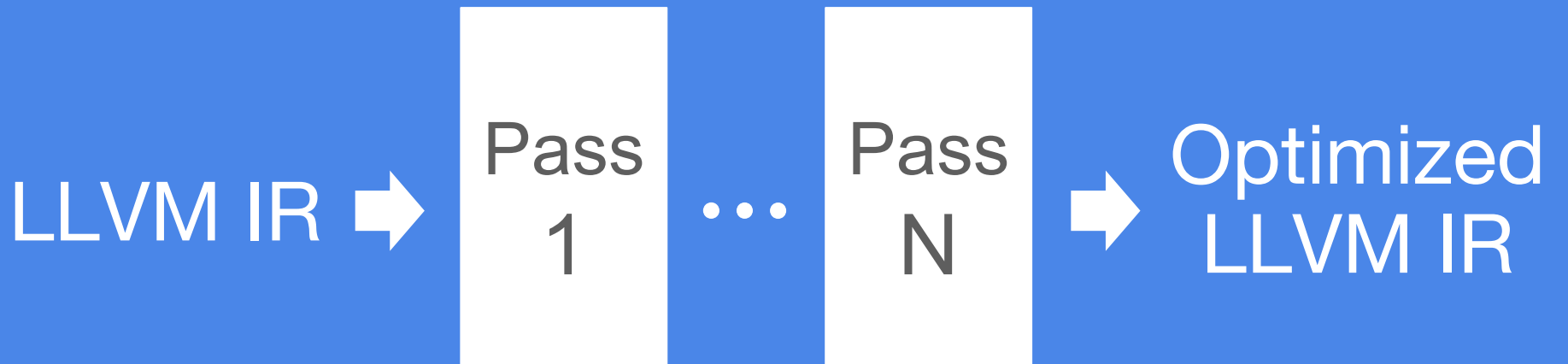

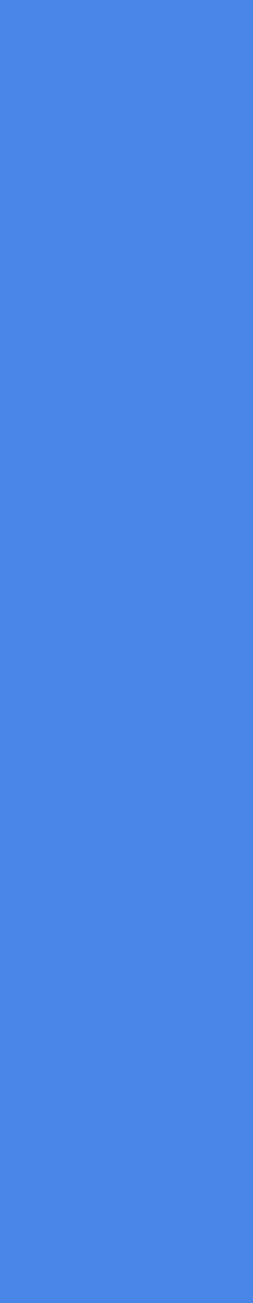

Developers generally use predefined standard optimization pipelines.

They must manually select which optimization level to use for their code.

They are designed to perform reasonably well for any input.

Optimizations are not tailored for a particular kind of application.

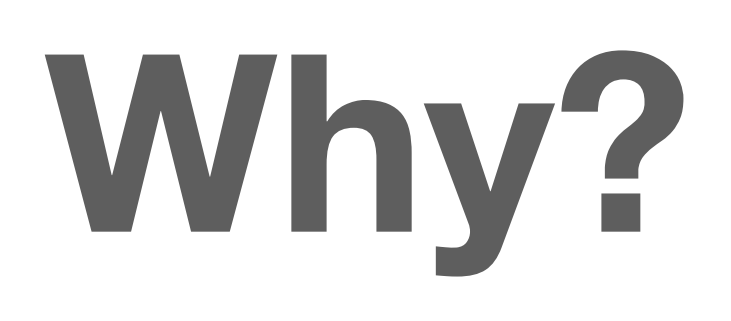

## Optimization Pipelines

### $-00$   $-01$   $-02$   $-0s$   $-0z$   $-03$   $-04$

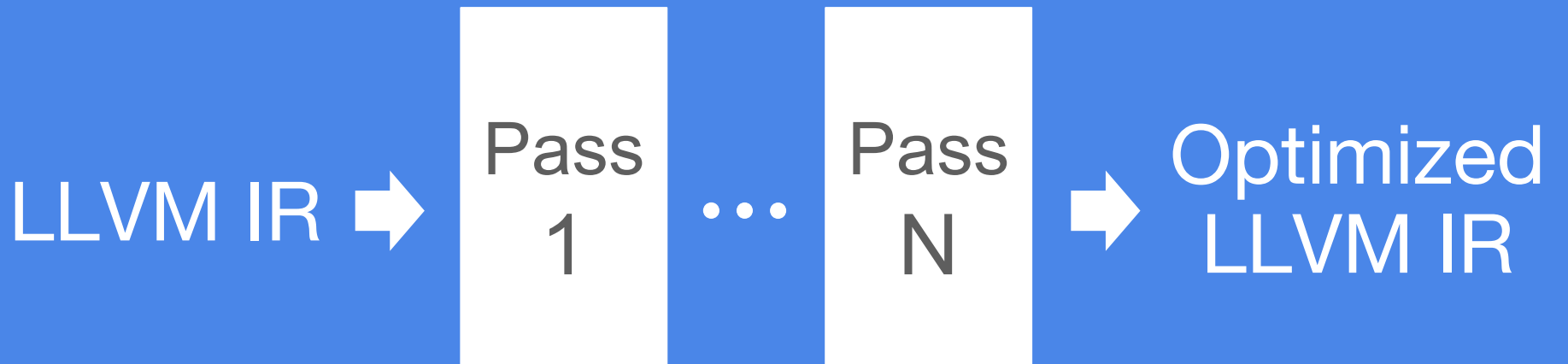

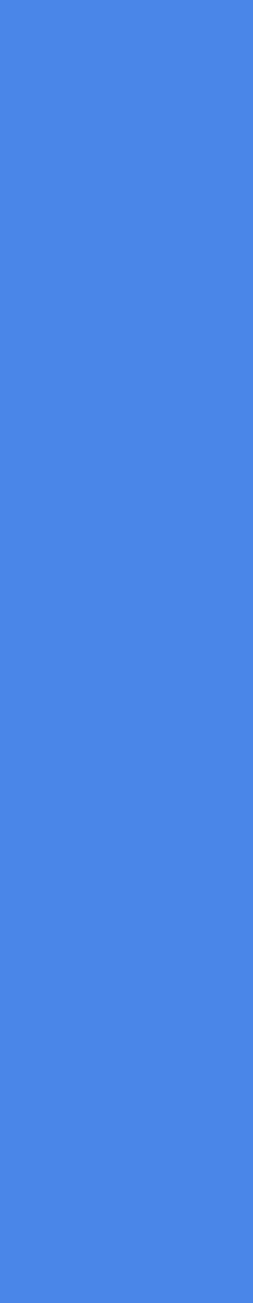

## **Code Features**

- 1. total number of basic blocks in the function
- 2. total number of basic blocks reached from conditional instructions in the function
- 3. total number of uses of the function
- 
- 4. total number of direct calls to other defined functions from the function 5. total number of load instructions in the function
- 6. total number of store instructions in the function
- 7. maximum loop depth of the function
- 8. total number of top-level loops in the function

## **Analysis and Tracking**

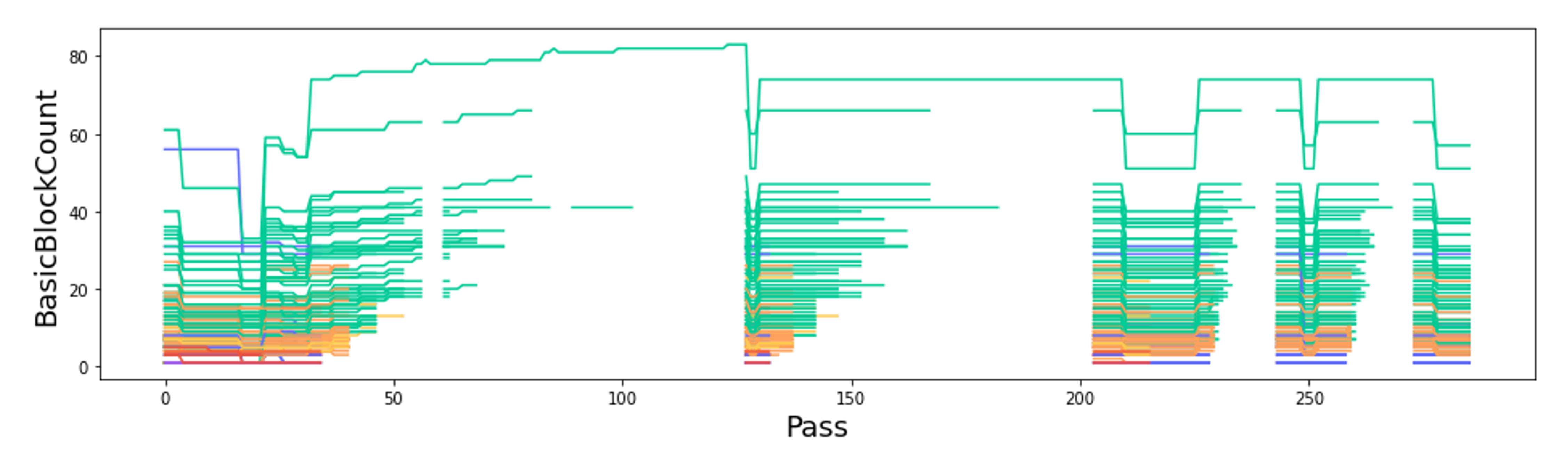

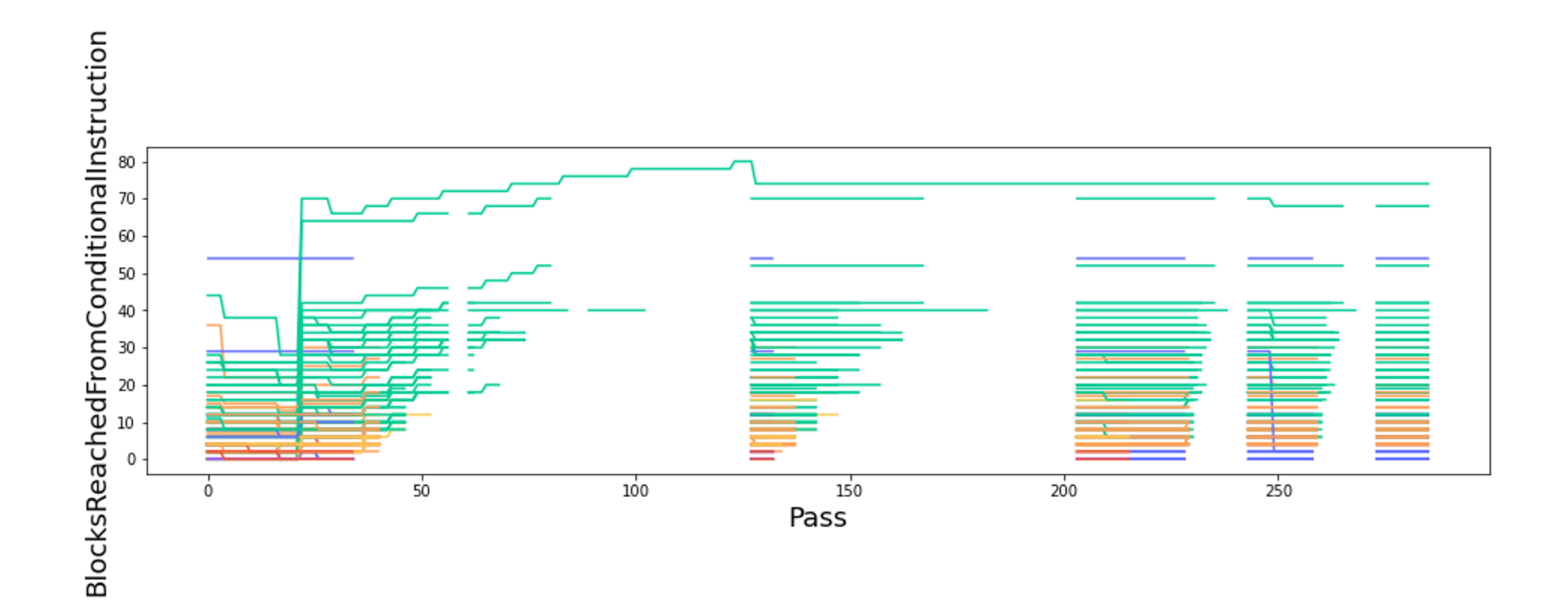

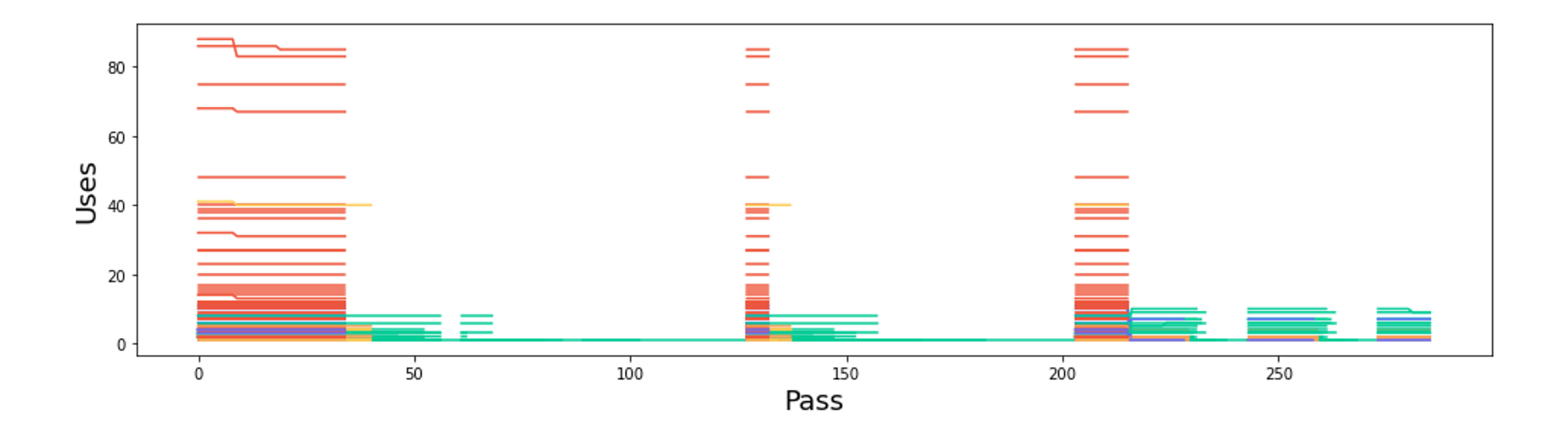

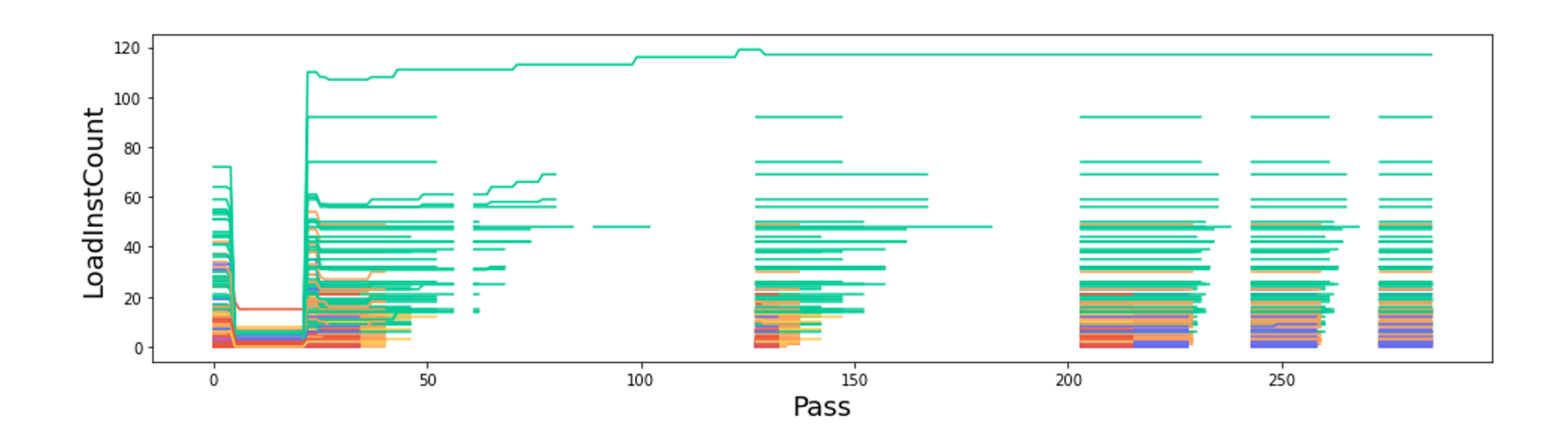

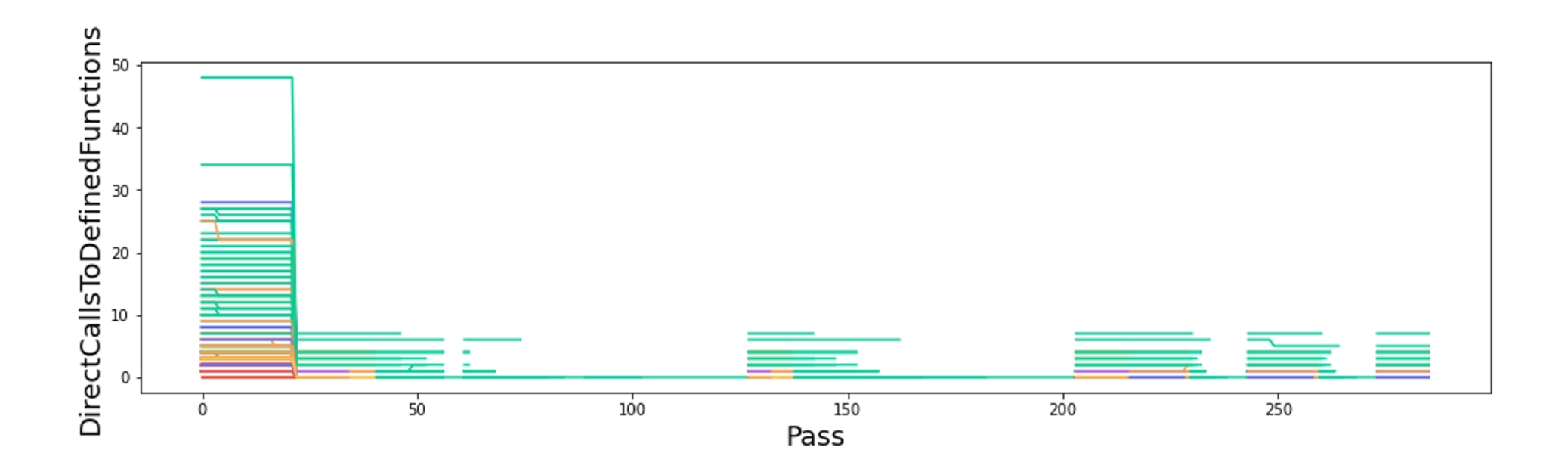

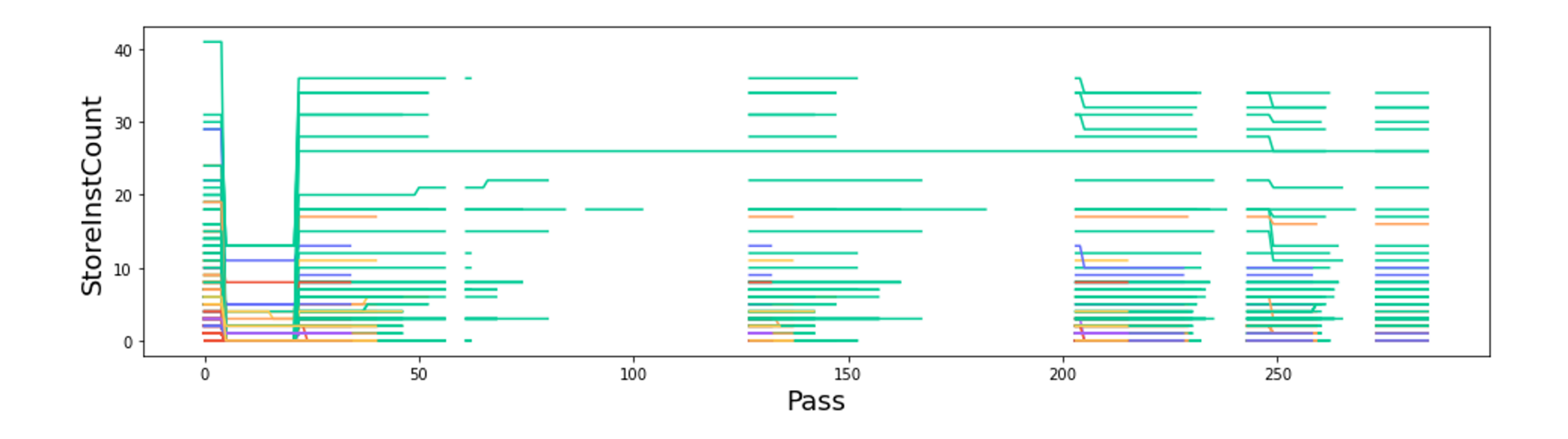

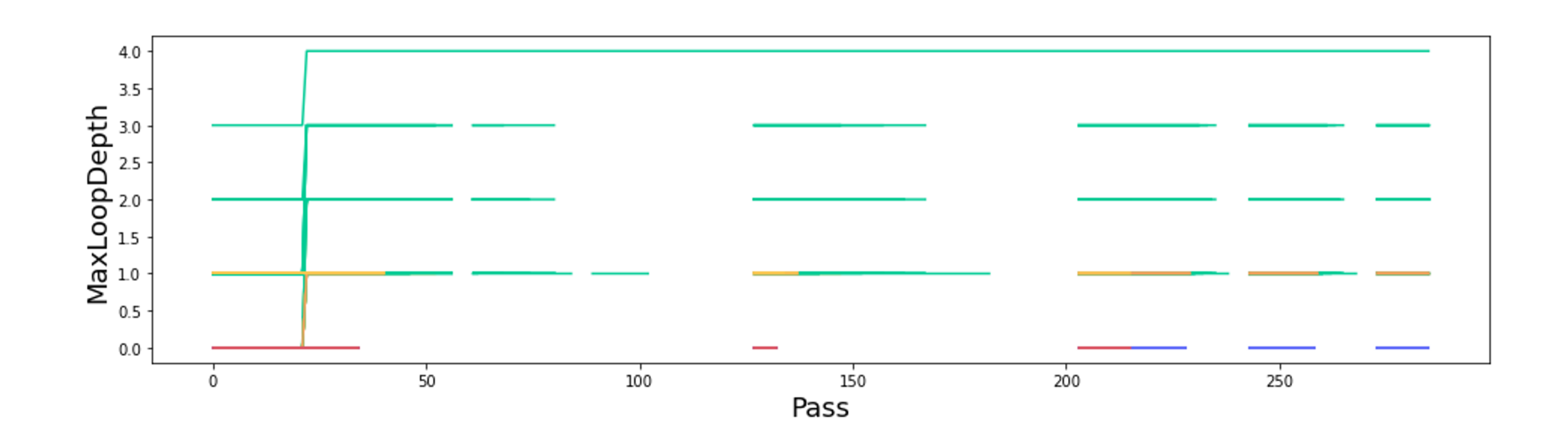

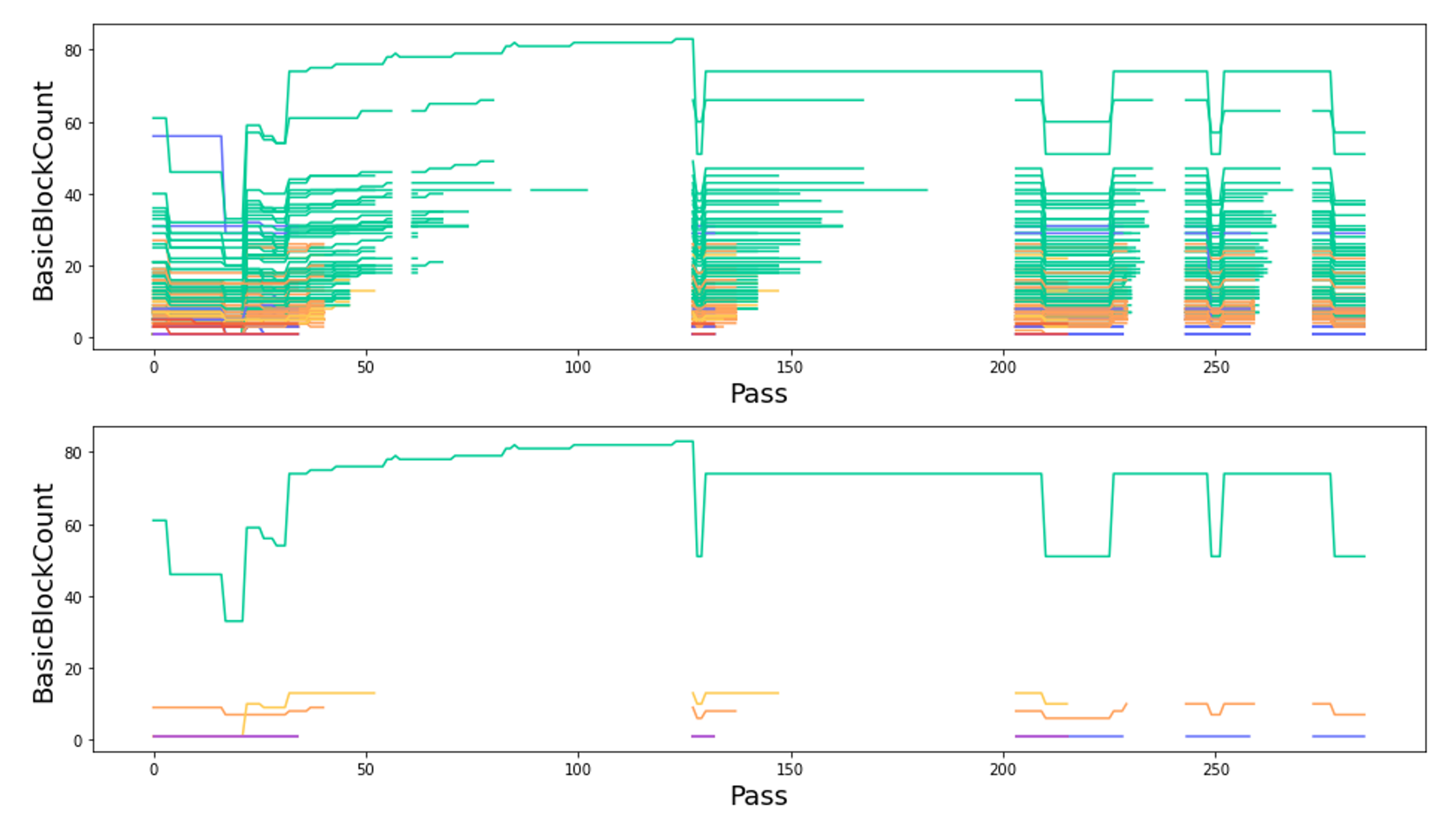

## **Usage**

We compare assembly files after standard optimization levels: O1, O2, and O3.

- More clusters
- More features

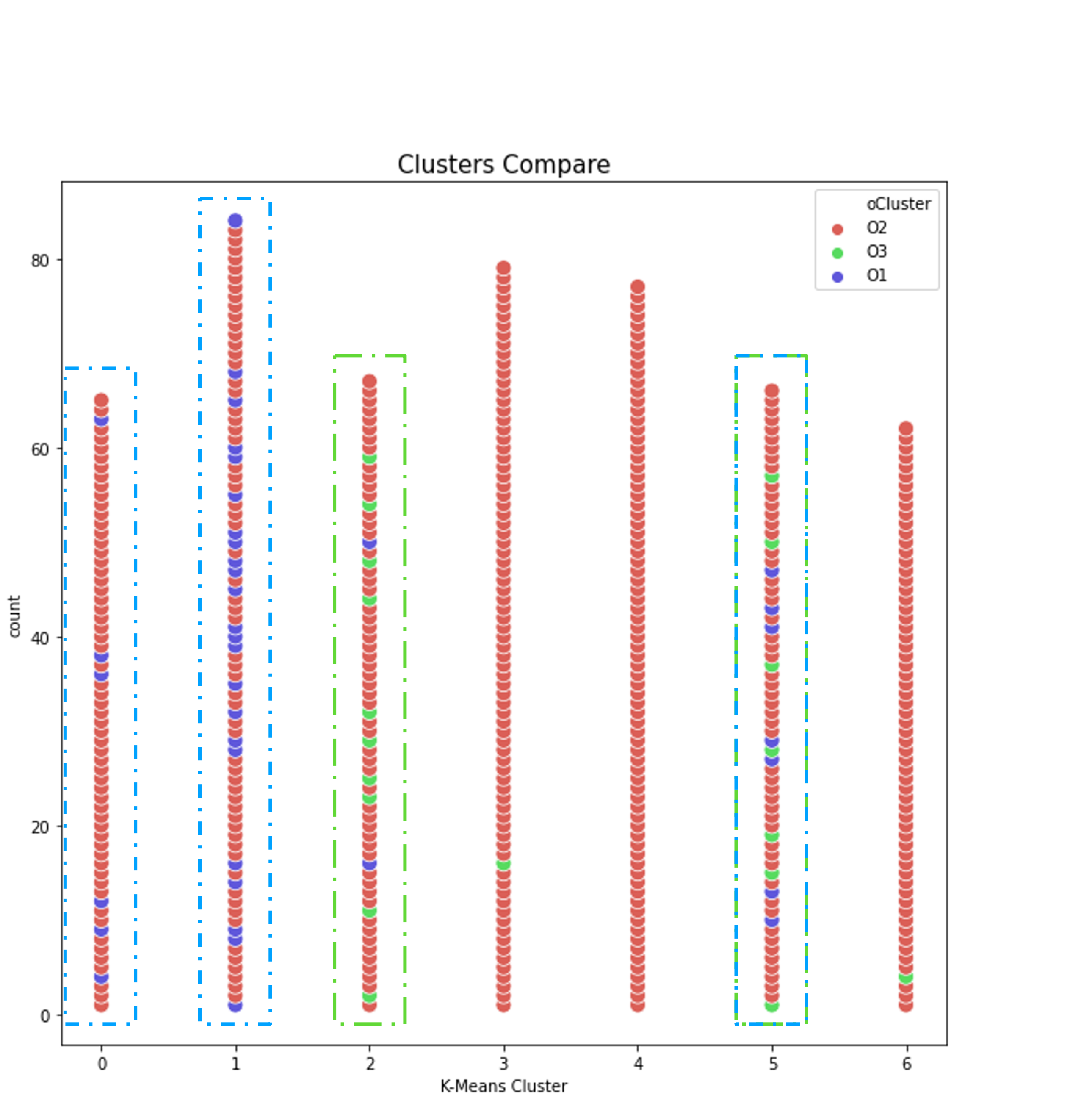

Clusters seem to work.. for the most part?

In the future:

# Thank you!

Tarindu Jayatilaka tarindujayatilaka@gmail.com